# Displaying large data

#### **October 2009** Hadley Wickham

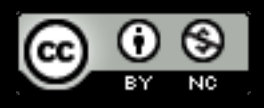

- 1. Introduction to the diamonds data
- 2. Histograms and bar charts
- 3. More boxplots
- 4. Scatterplots for large data
- 5. Some theory

## Diamonds data

~**54,000** round diamonds from [http://www.diamondse.info/](http://www.diamondse.info)

Carat, colour, clarity, cut

Total depth, table, depth, width, height

**Price** 

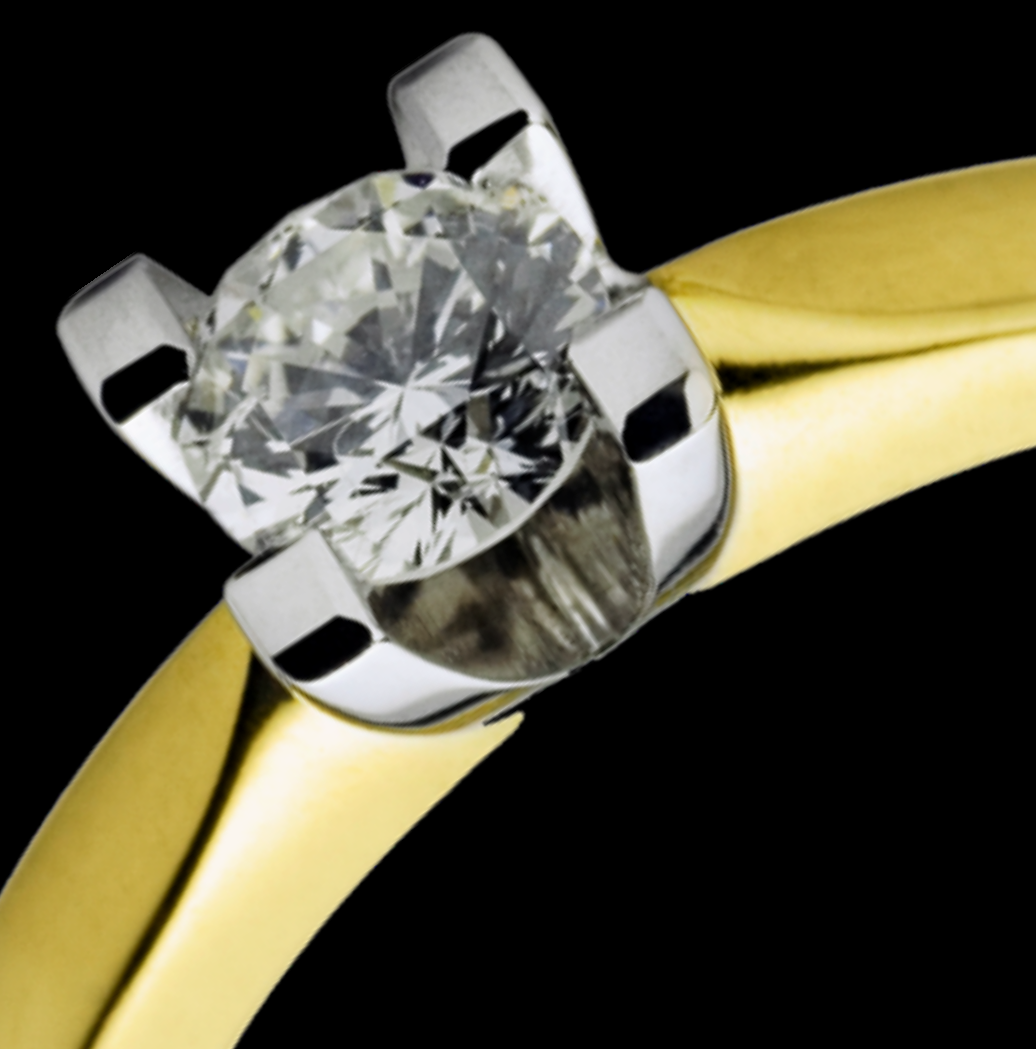

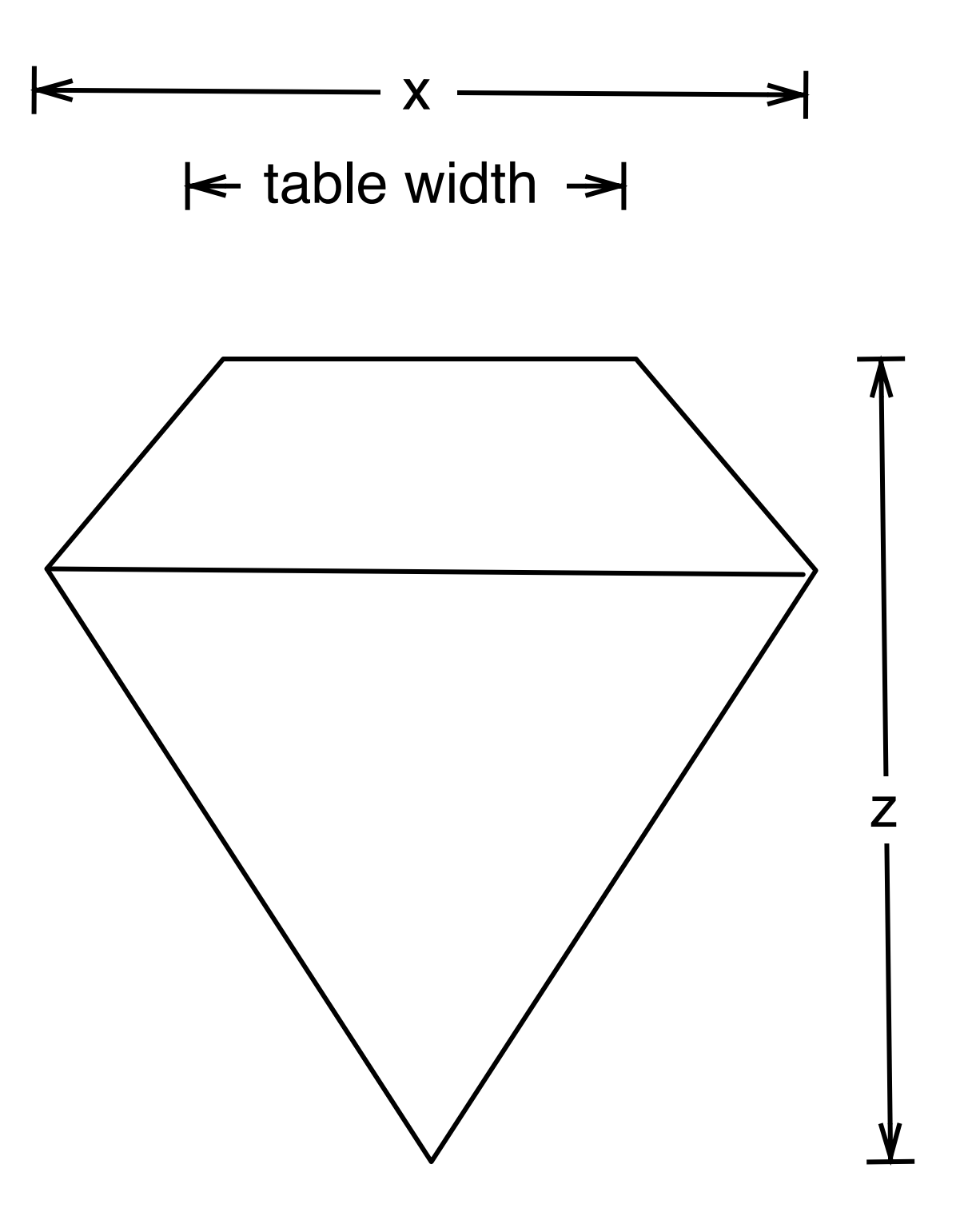

depth  $= z /$  diameter table = table width  $/x * 100$ 

# Histogram & bar charts

# Histograms and barcharts

Used to display the **distribution** of a variable

Categorical variable  $\rightarrow$  bar chart

Continuous variable → histogram

# Always experiment with the bin width!

# Examples

# With only one variable, qplot guesses that # you want a bar chart or histogram qplot(cut, data = diamonds)

qplot(carat, data = diamonds) qplot(carat, data = diamonds, binwidth =  $1$ ) qplot(carat, data = diamonds, binwidth =  $0.1$ ) qplot(carat, data = diamonds, binwidth =  $0.01$ ) resolution(diamonds\$carat)

 $last\_plot() + xlim(0, 3)$ 

# Examples

# With only one variable, qplot guesses that # you want a bar chart or histogram qplot(cut, data = diamonds)

qplot(carat, data = diamonds)  $qplot/caret$  data = diamonds, binwidth = 1) qplot Common ggplot2  $\frac{1}{2}$  iamonds, binwidth = 0.1) qplot  $\epsilon$  and  $\epsilon$  and  $\epsilon$  and  $\epsilon$  and  $\epsilon$ , binwidth = 0.01) resolution (diamonds carat)  $last.plot() + xlim(0, 3)$ technique: adding together plot components

qplot(table, data = diamonds, binwidth =  $1$ )

# To zoom in on a plot region use xlim() and ylim() qplot(table, data = diamonds, binwidth =  $1$ ) + xlim(50, 70) qplot(table, data = diamonds, binwidth =  $0.1$ ) + xlim(50, 70) qplot(table, data = diamonds, binwidth =  $0.1$ ) + xlim(50, 70) + ylim(0, 50)

# Note that this type of zooming discards data outside of the plot regions # See coord\_cartesian() for an alternative

# Additional variables

As with scatterplots can use **aesthetics** or **faceting**. Using aesthetics creates pretty, but ineffective, plots.

The following examples show the difference, when investigation the relationship between cut and depth.

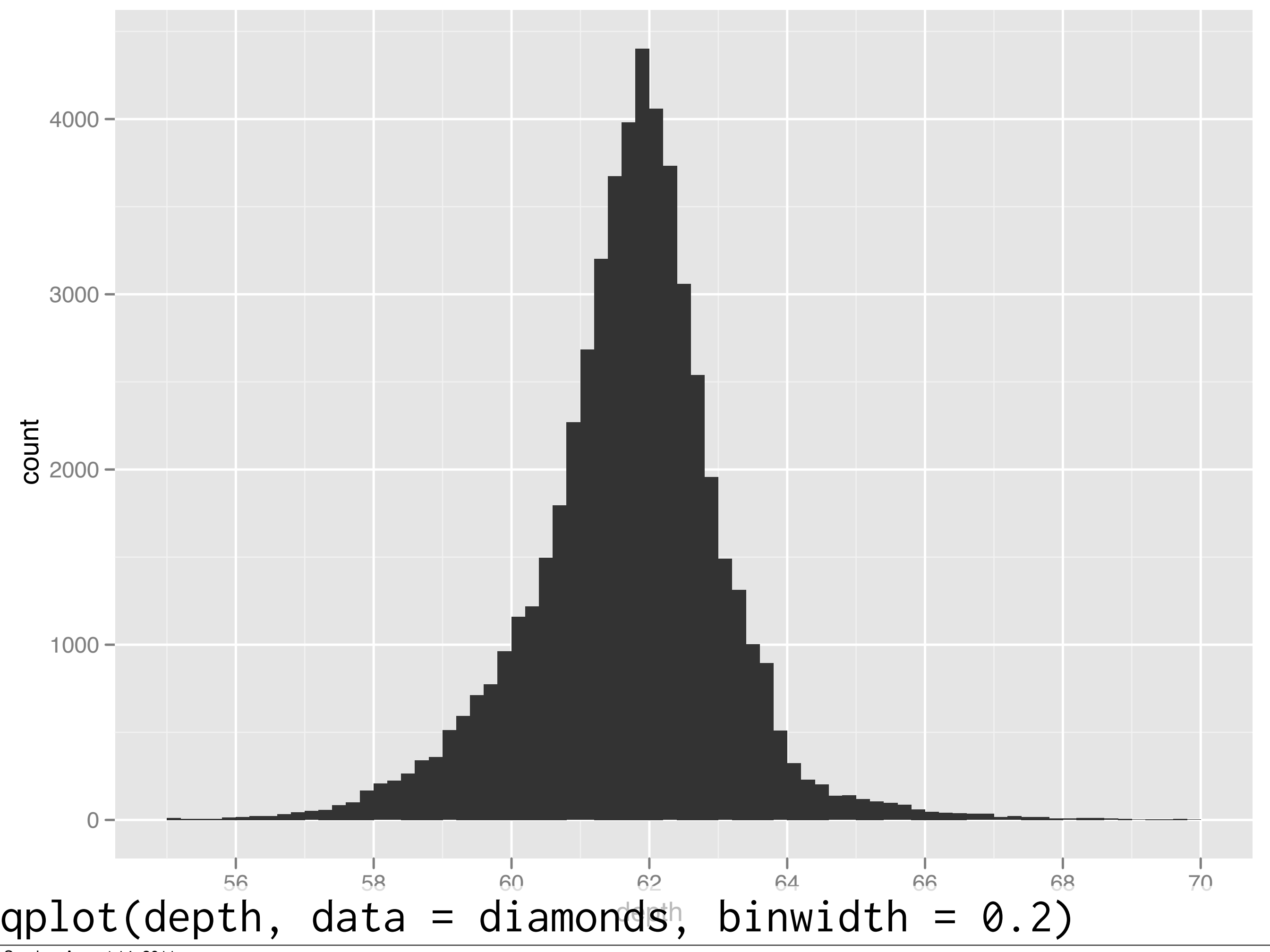

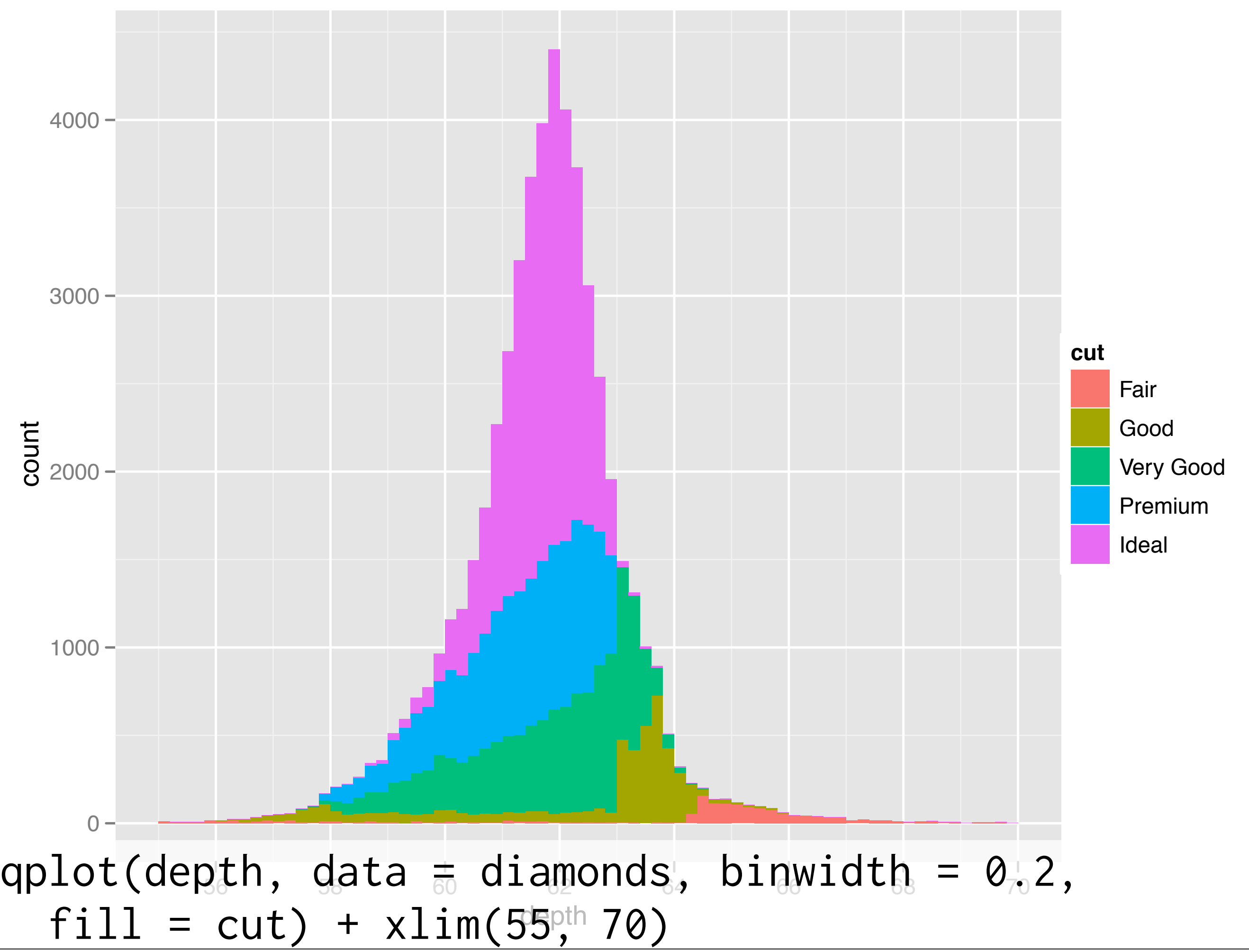

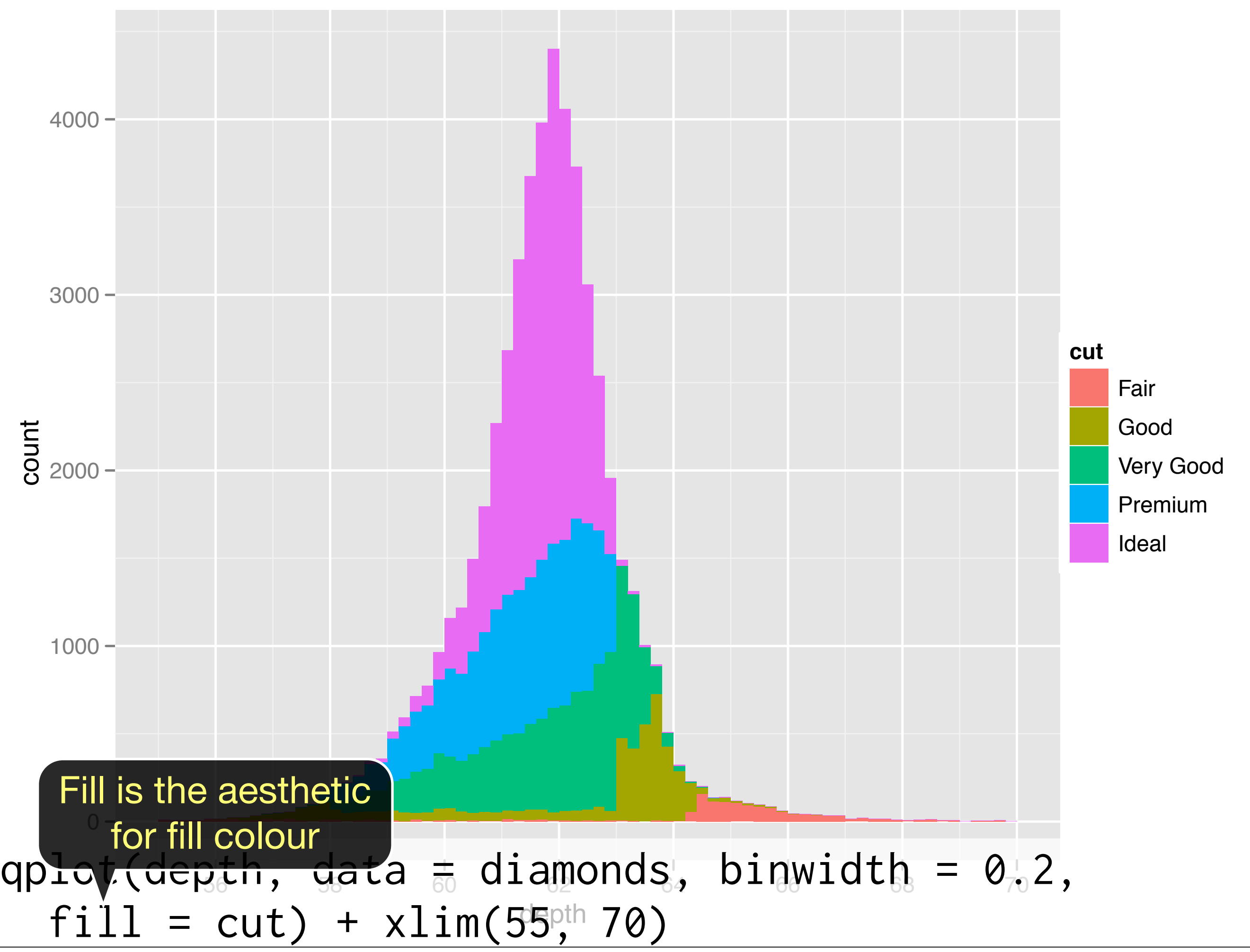

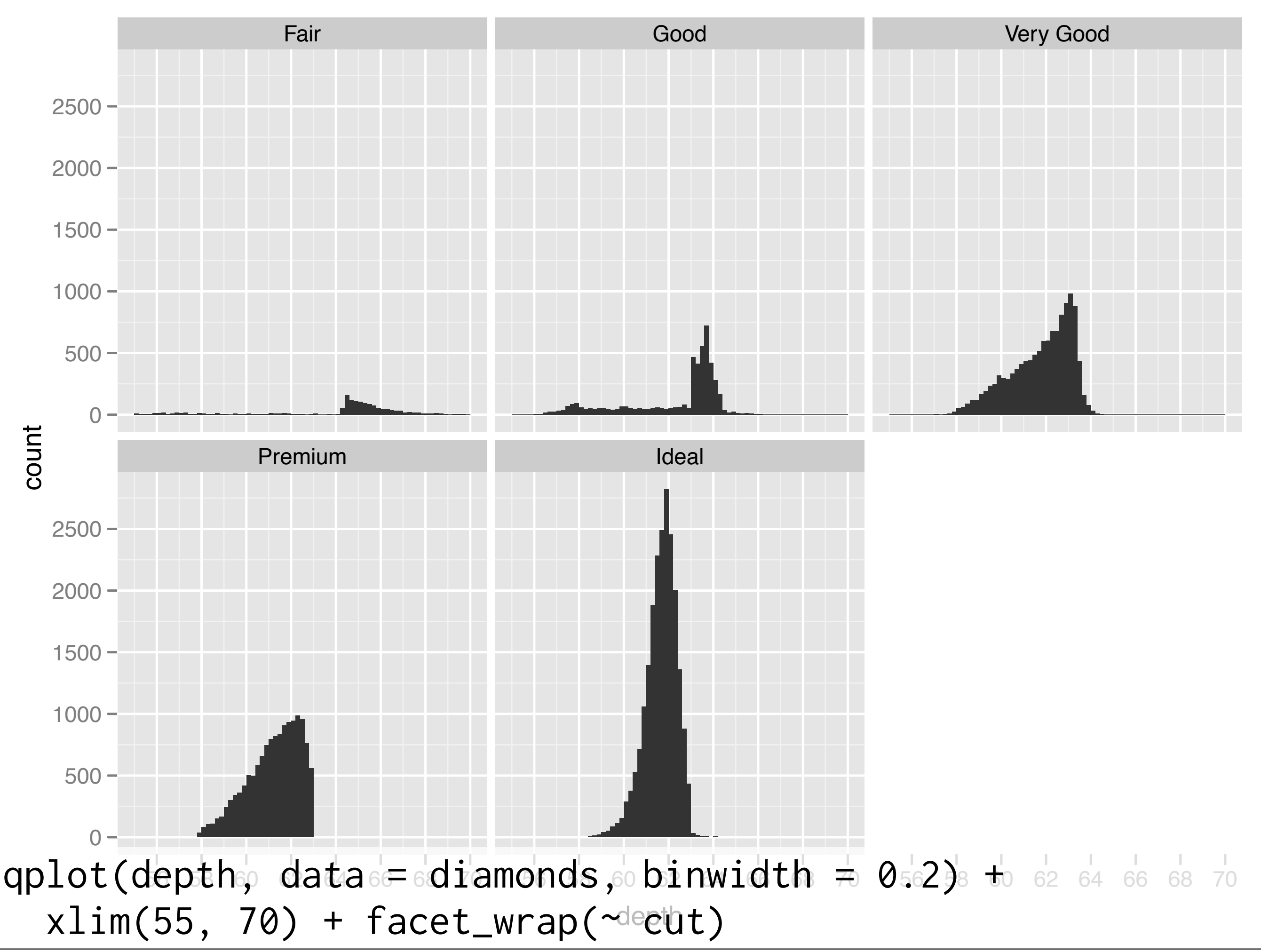

### Your turn

Explore the distribution of price. How does it vary with colour, or cut, and clarity?

# Weighting

 $qplot(cut, data = diamonds, weight = carat)$ qplot(cut, data = diamonds, weight = price)

# Also useful for pretabulated data cuts <- as.data.frame(table( cut = diamonds\$cut)) qplot(cut, weight = Freq, data = cuts)

# Box and whisker plots

# Boxplots

Less information than a histogram, but take up much less space.

Already seen them used with discrete x values. Can also use with continuous x values, by specifying how we want the data **group**ed.

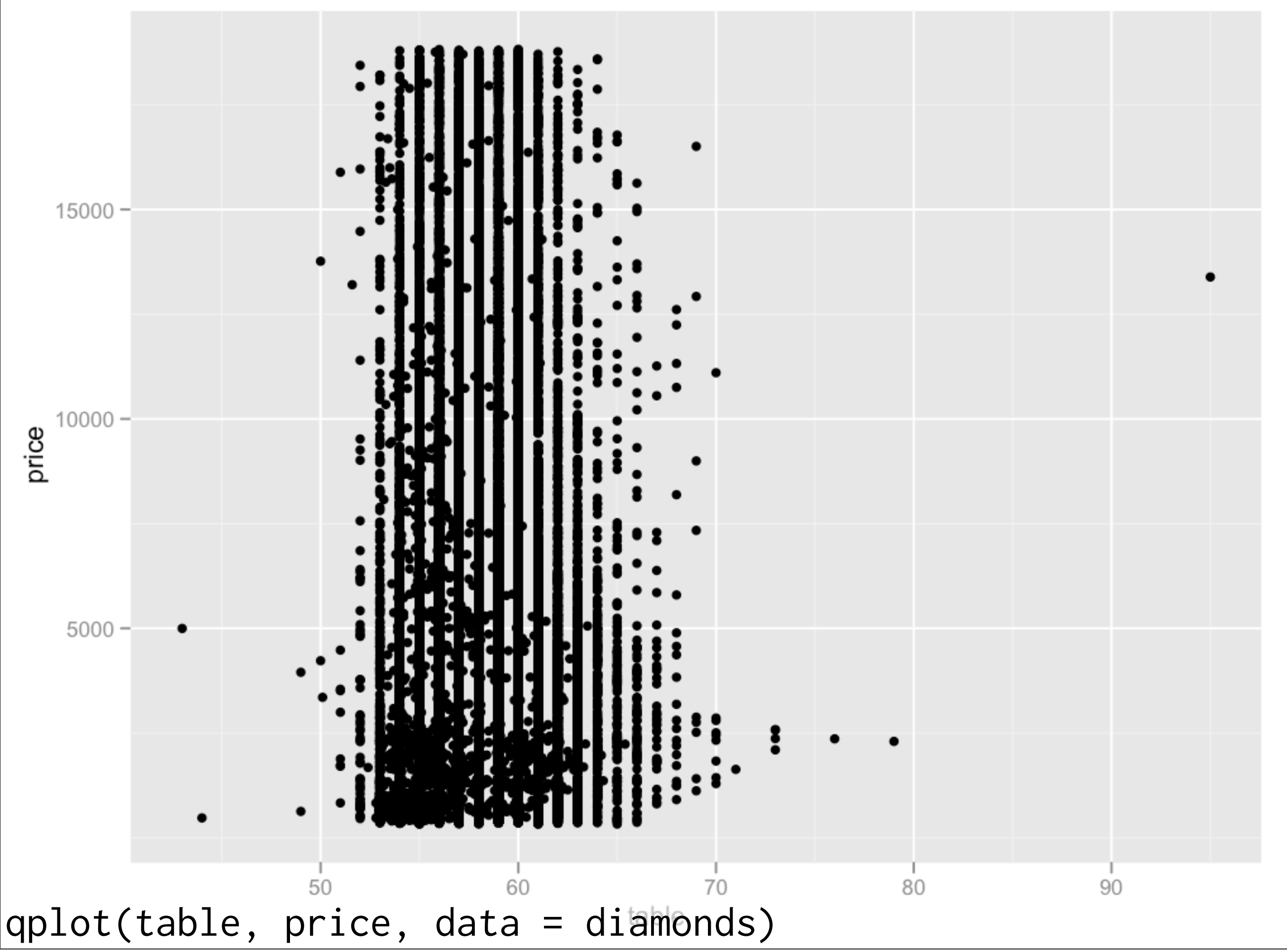

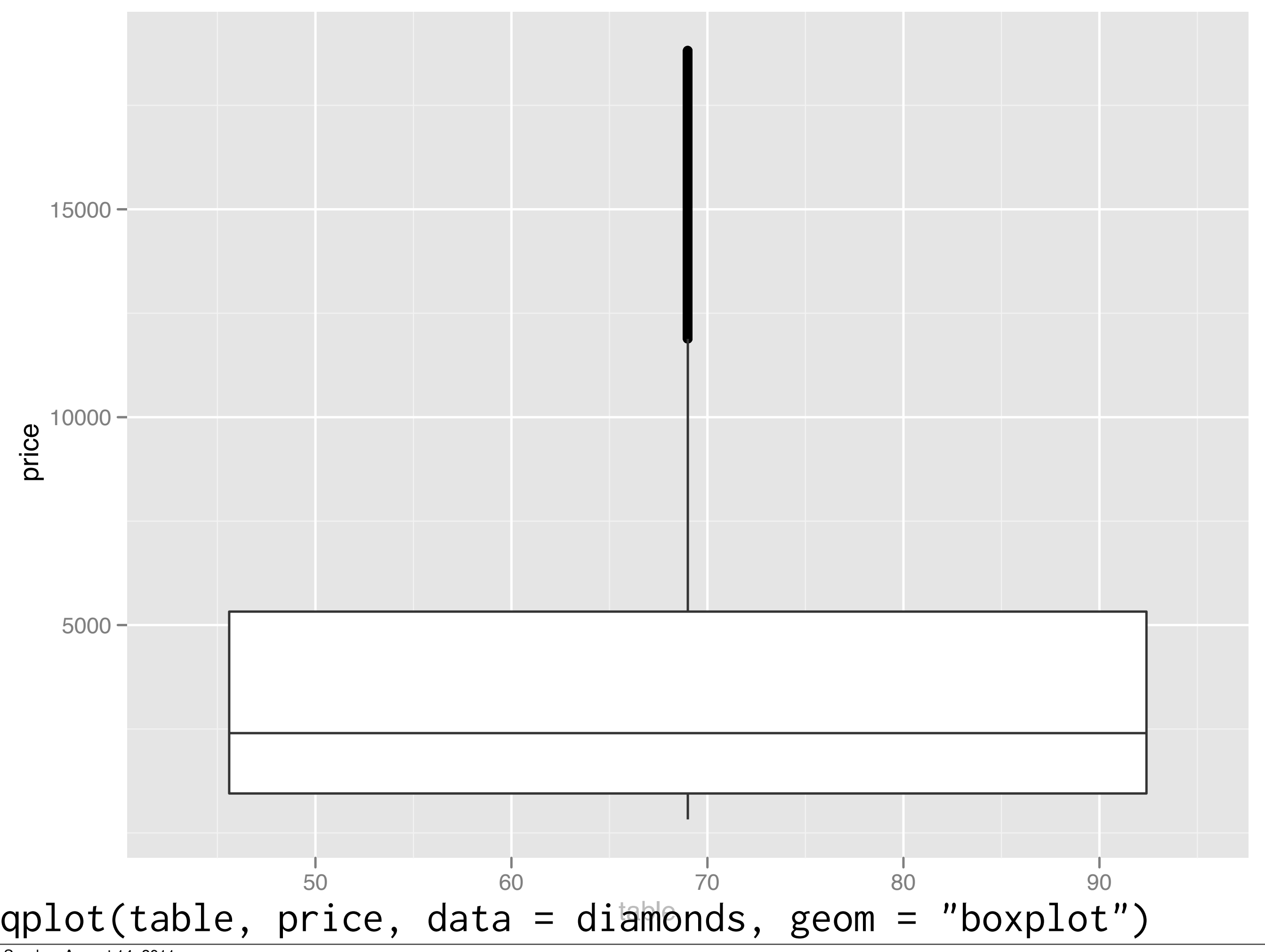

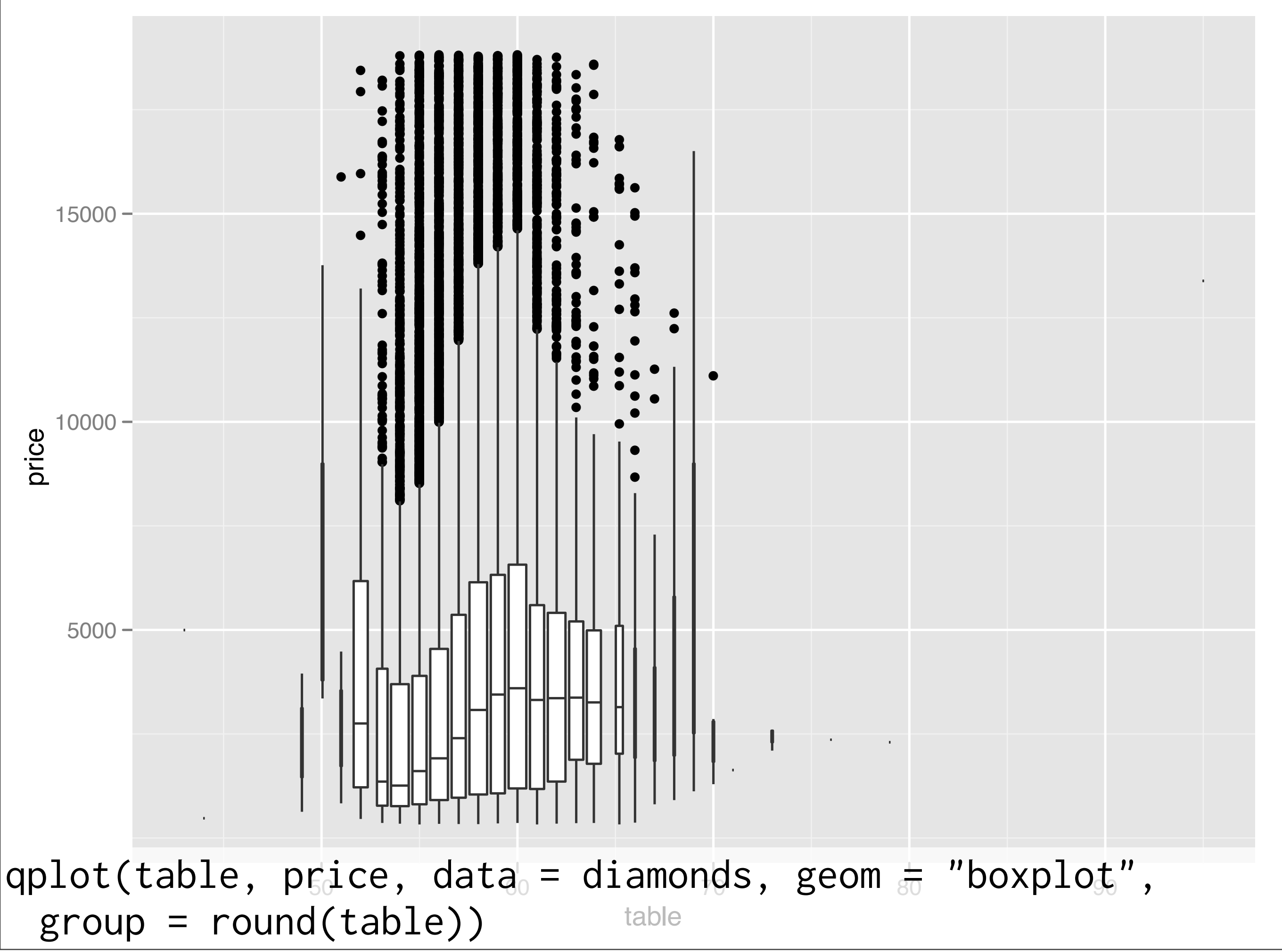

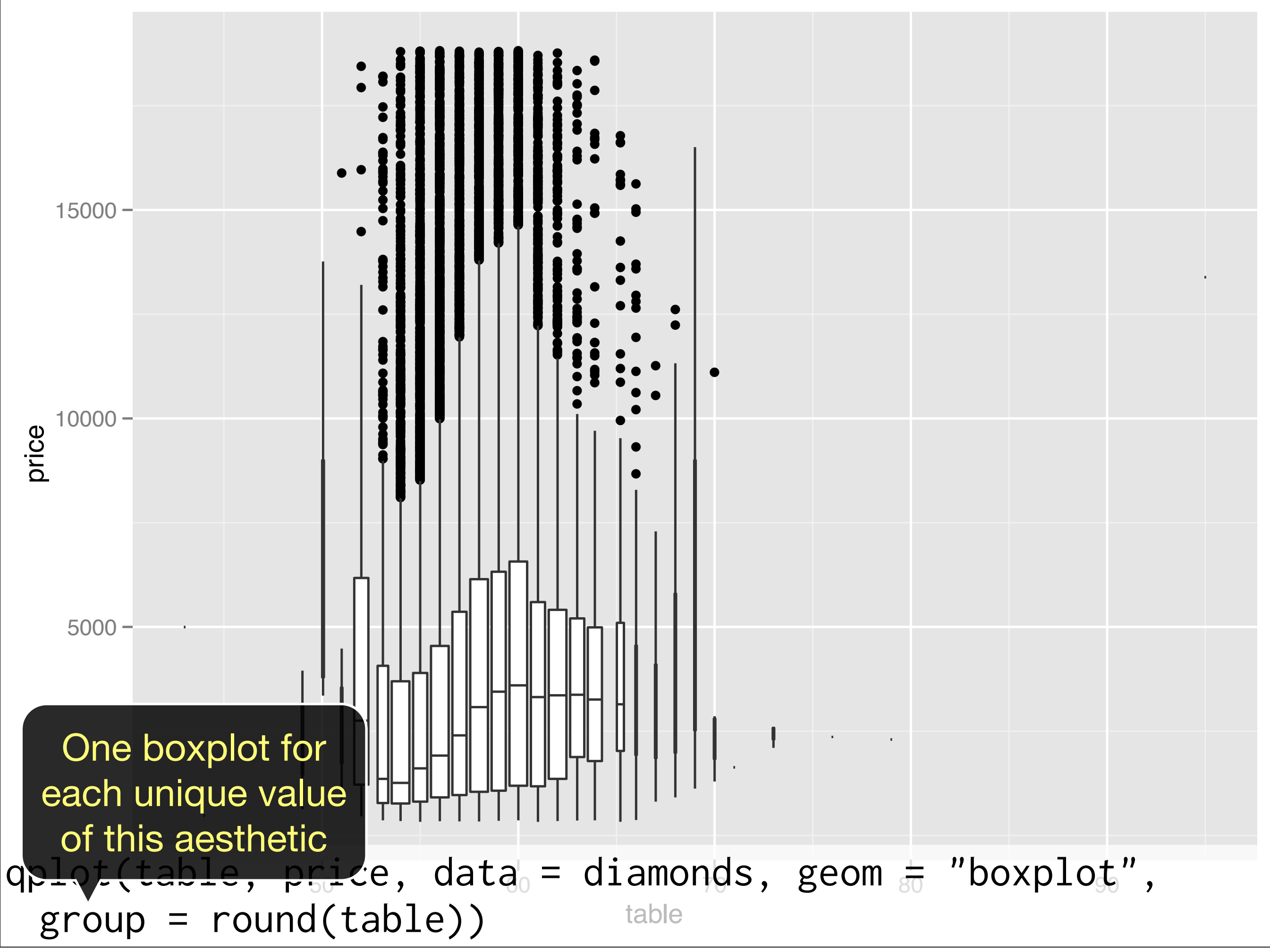

# Scatterplots

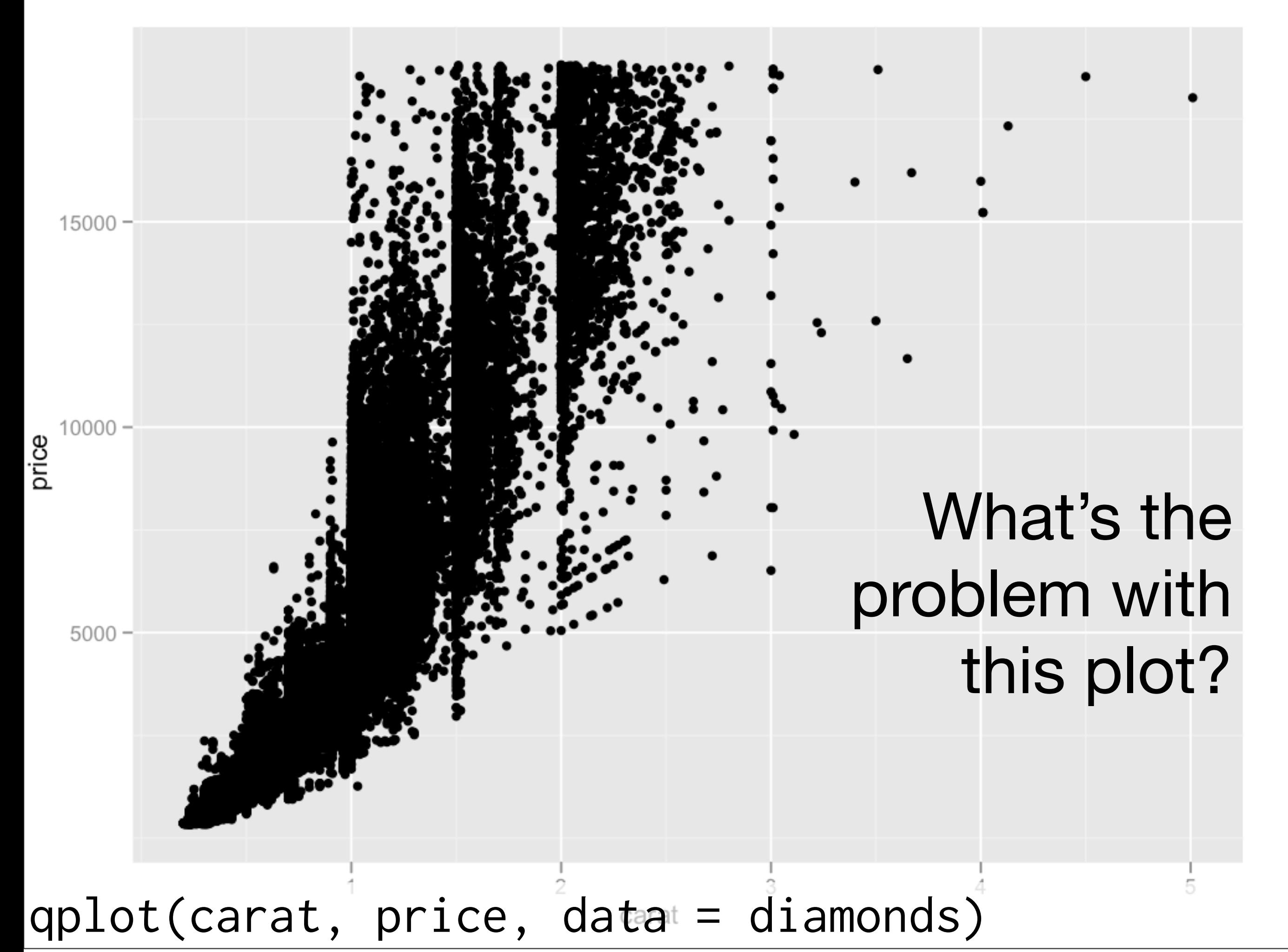

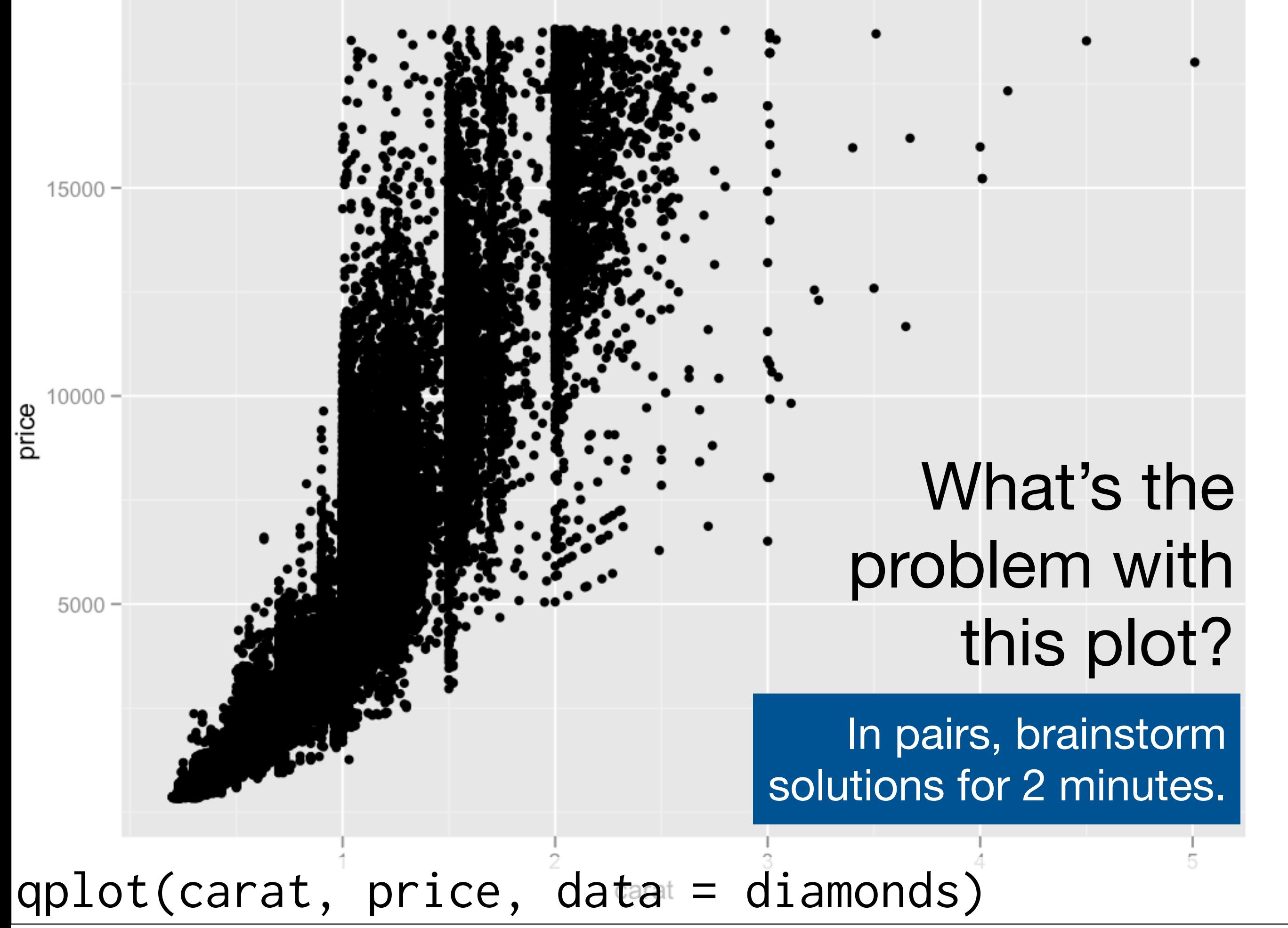

### Ideas

If x discrete, use boxplots.

Use semi-transparent points

Divide into bins and count number of points in each bin (2d histogram)

Display statistical summary.

```
qplot(carat, price, data = diamonds, 
  colour = I(alpha("black", 1/255)))
```
qplot(carat, price, data = diamonds, geom = "bin2d") qplot(carat, price, data = diamonds, geom = "bin2d", bins = 100) qplot(carat, price, data = diamonds, geom = "hex")

qplot(carat, price, data = diamonds) + geom\_smooth()

# Very basic cleaning diamonds $x[diamonds x = 0]$  <- NA  $diamonds\$ y[diamonds\$y == 0]  $\leftarrow$  NA diamonds $\gamma$ [diamonds $\gamma > 12$ ] <- NA

 $qplot(x, y, data = diamonds)$ qplot(x, y, data = diamonds, geom = "bin2d") qplot(x, y, data = diamonds, geom = "hex") qplot(x, y, data = diamonds, geom = "bin2d", bins =  $100$ ) qplot(x, y, data = diamonds, geom = "hex", bins =  $100$ ) # Zoom in qplot(x, y, data = diamonds, geom = "bin2d", bins = 100) +  $xlim(4,7) + ylim(4,7)$ qplot(x, y, data = diamonds, geom = "bin2d", bins = 100) +  $xlim(4,5) + ylim(4,5)$ 

```
qplot(x, x / y, data = diamonds,
  \sqrt{\text{geom}} = \text{"bind2d"}qplot(x, log(x / y), data = diamonds,
  \sqrt{gen} = "bin2d")
```
clean  $\leq$  subset(diamonds, abs(log(x / y))  $\leq$  0.1)

qplot(x,  $log(x / y)$ , data = clean, geom = "bin2d") qplot(x,  $log(x / y)$ , data = clean, geom = "bin2d", bins = 80)

```
qplot(x, x / y, data = diamonds,
   geom = "bin2d")
qplot(x, log(x / y), data = diamonds,
  \sqrt{gen} = "bin2d")
```

```
clean \leq subset(diamonds, abs(log(x / y)) \leq 0.1)
```
qplot(x,  $log(x / y)$ , data = clean, geom = "bin2d") qplot(x,  $log(x / y)$ , data = clean, geom = "bin2d", bins = 80)

> What would be a good name for log(x / y)? What other variable might you create to go with it?

### Your turn

Continue to explore the relationship between x, y, z and carat. Create new variables as necessary.

You might also want to do more cleaning.

Some good ideas here: http:// www.diamondhelpers.com/fivesteps/4 certified-diamonds.shtml

This work is licensed under the Creative Commons Attribution-Noncommercial 3.0 United States License. To view a copy of this license, visit [http://creativecommons.org/licenses/by-nc/](http://creativecommons.org/licenses/by-nc/3.0/us/) [3.0/us/](http://creativecommons.org/licenses/by-nc/3.0/us/) or send a letter to Creative Commons, 171 Second Street, Suite 300, San Francisco, California, 94105, USA.